# **HarvestText**

*Release 0.8.2.1*

**Sep 03, 2023**

# Contents:

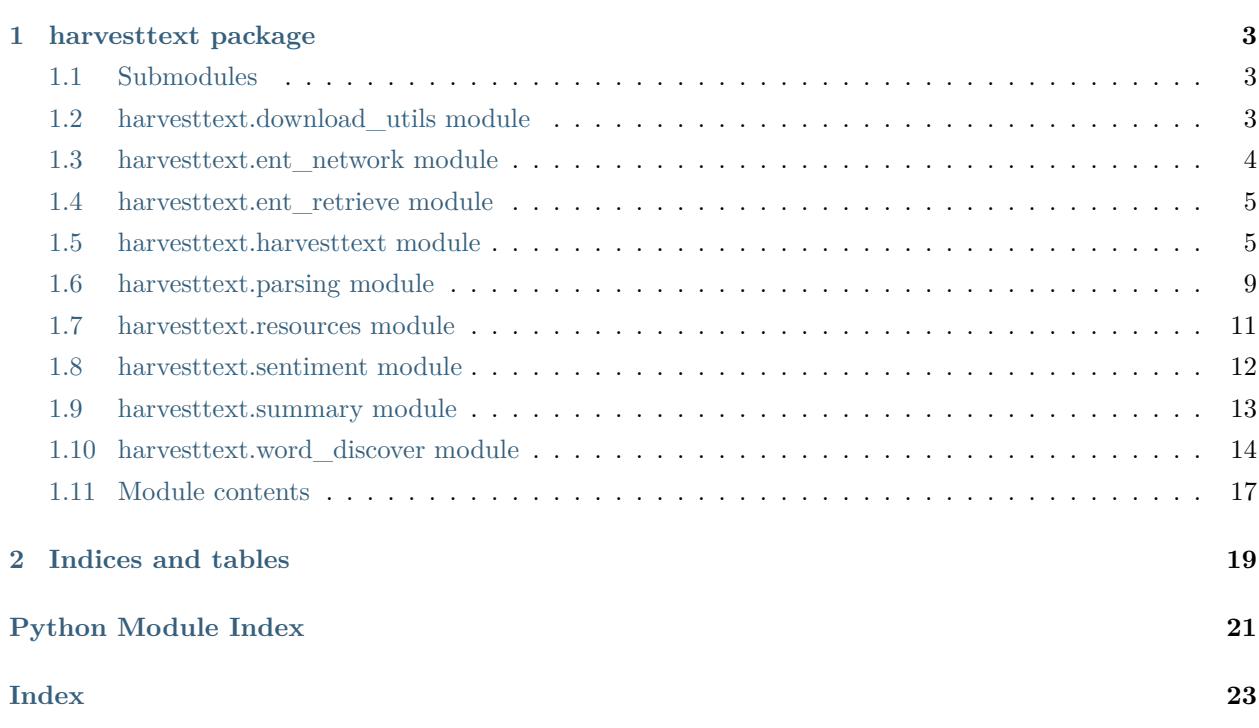

本文档目前记录了部分函数的参数含义,具体例子请见项目主页:[https://github.com/blmoistawinde/](https://github.com/blmoistawinde/HarvestText) [HarvestText](https://github.com/blmoistawinde/HarvestText)

# CHAPTER 1

# harvesttext package

# <span id="page-6-3"></span><span id="page-6-1"></span><span id="page-6-0"></span>**1.1 Submodules**

# <span id="page-6-2"></span>**1.2 harvesttext.download\_utils module**

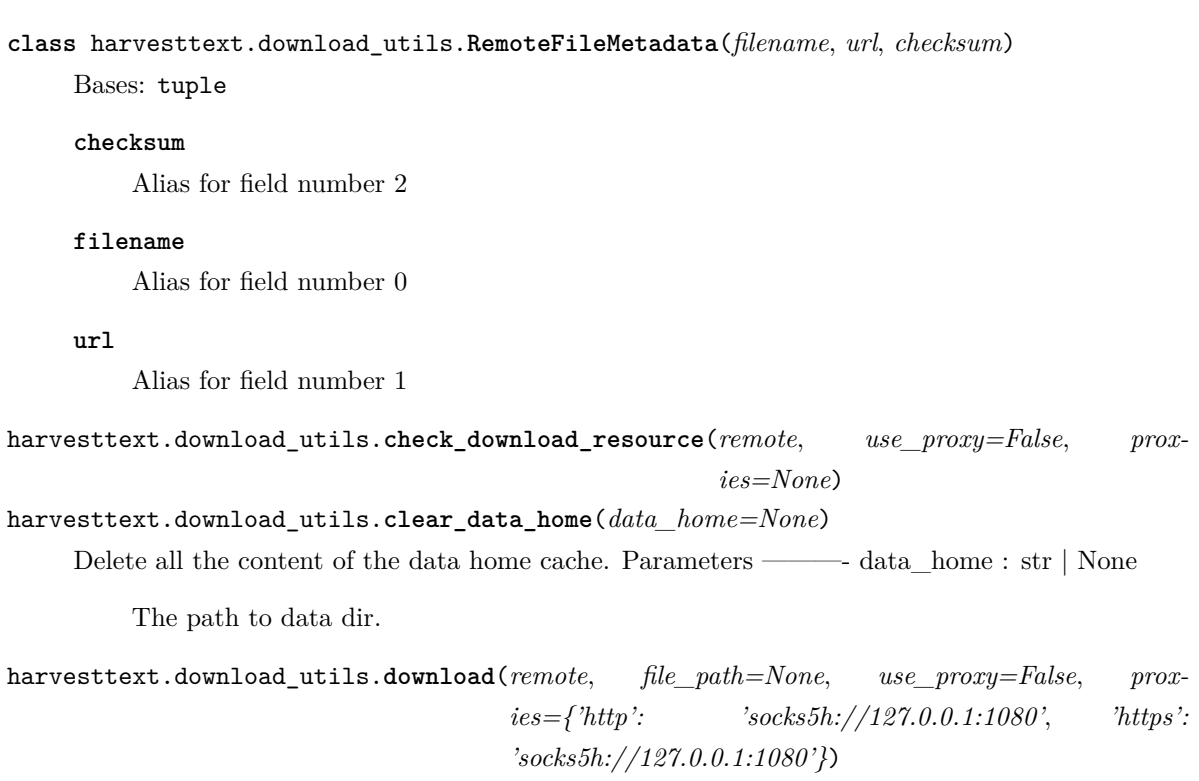

#### <span id="page-7-2"></span>harvesttext.download\_utils.**get\_data\_home**(*data\_home=None*)

Return the path of the scikit-learn data dir. This folder is used by some large dataset loaders to avoid downloading the data several times. By default the data dir is set to a folder named'scikit\_learn\_data' in the user home folder. Alternatively, it can be set by the 'SCIKIT\_LEARN\_DATA' environment variable or programmatically by giving an explicit folder path. The  $\sim$  symbol is expanded to the user home folder. If the folder does not already exist, it is automatically created. Parameters – data\_home : str | None

The path to data dir.

### <span id="page-7-0"></span>**1.3 harvesttext.ent\_network module**

#### <span id="page-7-1"></span>**class** harvesttext.ent\_network.**EntNetworkMixin**

Bases: object

实体网络模块:- 根据实体在文档中的共现关系

- 建立全局社交网络
- 建立以某一个实体为中心的社交网络

**build\_entity\_ego\_graph**(*docs*, *word*, *min\_freq=0*, *other\_min\_freq=-1*, *inv\_index={}*, *used\_types=[]*) Entity only version of build\_word\_ego\_graph()

**build** entity graph $(docs, min$   $freq=0, inv$   $index={}, used$   $types=$ [])

**build\_word\_ego\_graph**(*docs*, *word*, *standard\_name=True*, *min\_freq=0*, *other\_min\_freq=-1*,

*stopwords=None*)

根据文本和指定限定词,获得以限定词为中心的各词语的关系。限定词可以是一个特定的方面(衣 食住行这类文档),这样就可以从词语中心图中获得关于这个方面的简要信息

#### **Parameters**

- **docs** 文本的列表
- **word** 限定词
- **standard\_name** 把所有实体的指称化为标准实体名
- **stopwords** 需要过滤的停用词
- **min\_freq** 作为边加入到图中的与中心词最小共现次数,用于筛掉可能过多的边
- **other\_min\_freq** 中心词以外词语关系的最小共现次数

**Returns** G (networxX 中的 Graph)

## <span id="page-8-3"></span><span id="page-8-0"></span>**1.4 harvesttext.ent\_retrieve module**

```
class harvesttext.ent_retrieve.EntRetrieveMixin
```
Bases: object

实体检索模块: - 基于倒排索引快速检索包括某个实体的文档,以及统计出现某实体的文档数目

**build\_index**(*docs*, *with\_entity=True*, *with\_type=True*)

**get\_entity\_counts**(*docs*, *inv\_index*, *used\_type=[]*)

**search\_entity**(*query*, *docs*, *inv\_index*)

### <span id="page-8-1"></span>**1.5 harvesttext.harvesttext module**

```
class harvesttext.harvesttext.HarvestText(standard_name=False, language='zh_CN')
```
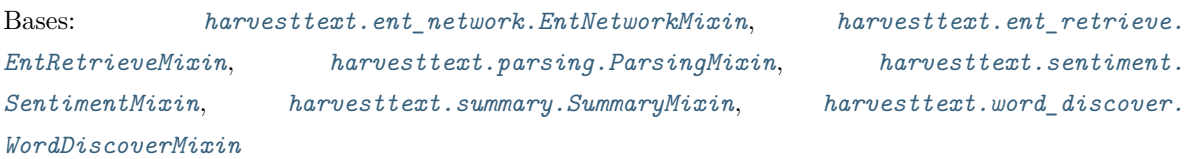

主模块:- 主要保留了与实体分词、分句,预处理相关的代码 - 还有存取、状态管理等基础代码 - 其他 功能在各个 mixin 里面 - 主模块的功能是会被各个子模块最频繁调用的,也体现了本库以实体为核心, 基于实体展开分析或改进算法的理念

```
add_entities(entity_mention_dict=None, entity_type_dict=None, override=False,
           load_path=None)
   登录的实体信息到 ht, 或者从 save_entities 保存的文件中读取 (如果指定了 load_path)
```
#### **Parameters**

- **entity\_mention\_dict** dict, {entity:[mentions]} 格式,
- **entity\_type\_dict** dict, {entity:entity\_type} 格式,
- **override** bool, 是否覆盖已登录实体,默认 False
- **load\_path** str, 要读取的文件路径(默认不使用)

```
Returns None
```
**add\_new\_entity**(*entity0*, *mention0=None*, *type0='* 添加词*'*)

```
add_new_mentions(entity_mention_dict)
```

```
add_new_words(new_words)
```

```
add_typed_words(type_word_dict)
```

```
build_trie(new_word, entity, entity_type)
```

```
check_prepared()
```
<span id="page-9-0"></span>**choose\_from**(*surface0*, *entity\_types*)

**choose\_from\_multi\_mentions**(*mention\_cands*, *sent="*)

**clean\_text**(*text*, *remove\_url=True*, *email=True*, *weibo\_at=True*, *stop\_terms=('* 转发 微博*'*, *)*, *emoji=True*, *weibo\_topic=False*, *markdown\_hyperlink=True*, *deduplicate\_space=True*, *norm\_url=False*, *norm\_html=False*, *to\_url=False*, *remove puncts=False*, *remove*  $tags=True$ ,  $t2s=False$ , *expression*  $len=(1, 6)$ , *linesep2space=False*, *custom\_regex=None*)

进行各种文本清洗操作, 微博中的特殊格式, 网址, email, html 代码, 等等

- **text** 输入文本
- **remove\_url** (默认使用)是否去除网址
- **email** (默认使用)是否去除 email
- **weibo\_at** (默认使用)是否去除微博的 @ 相关文本
- **stop\_terms** 去除文本中的一些特定词语,默认参数为 ("转发微博",)
- emoji (默认使用) 去除 || 包围的文本, 一般是表情符号
- weibo\_topic (默认不使用)去除 ## 包围的文本, 一般是微博话题
- markdown\_hyperlink (默认使用) 将类似 markdown 超链接的格式 "[文本内 容](链接)"清洗为只剩下"文本内容"
- **deduplicate\_space** (默认使用)合并文本中间的多个空格为一个
- norm\_url (默认不使用)还原 URL 中的特殊字符为普通格式, 如 (%20 转为空 格)
- norm\_html (默认不使用)还原 HTML 中的特殊字符为普通格式, 如 ( 转为空格)
- to\_url (默认不使用) 将普通格式的字符转为还原 URL 中的特殊字符, 用于请 求,如 (空格转为%20)
- remove\_puncts (默认不使用)移除所有标点符号
- **remove\_tags** (默认使用)移除所有 html 块
- **t2s** (默认不使用)繁体字转中文
- **expression\_len** 假设表情的表情长度范围,不在范围内的文本认为不是表情,不 加以清洗,如 [加上特别番外荞麦花开时共五册]。设置为 None 则没有限制
- linesep2space (默认不使用) 把换行符转换成空格
- **custom\_regex** (默认 None)一个正则表达式或一个列表的正则表达式,会优先 根据这些表达式将对应内容替换为空

**Returns** 清洗后的文本

<span id="page-10-0"></span>**clear**()

**cut\_sentences**(*para*, *drop\_empty\_line=True*, *strip=True*, *deduplicate=False*)

**Parameters**

- **para** 输入文本
- **drop\_empty\_line** 是否丢弃空行
- **strip** 是否对每一句话做一次 strip
- **deduplicate** 是否对连续标点去重,帮助对连续标点结尾的句子分句

**Returns** sentences: list of str

**decoref**(*sent*, *entities\_info*)

```
deprepare()
```

```
dig_trie(sent, l)
```
**entity\_linking**(*sent*, *pinyin\_tolerance=None*, *char\_tolerance=None*, *keep\_all=False*, *with\_ch\_pos=False*)

**Parameters**

- **sent** 句子/文本
- **pinyin\_tolerance** {None, 0, 1} 搜索拼音相同 (取 0 时) 或者差别只有一个 (取 1 时) 的候选词链接到现有实体,默认不使用 (None)
- **char\_tolerance** {None, 1} 搜索字符只差 1 个的候选词 (取 1 时) 链接到现有实 体,默认不使用 (None)
- **keep\_all** if True, keep all the possibilities of linked entities
- **with\_ch\_pos** if True, also returns ch\_pos
- **Returns** entities\_info: 依存弧, 列表中的列表。if not keep\_all:  $[(1, r], (entity, type))$ for each linked mention m] else:  $[(1, r], set((entity, type) for each possible entity of$ m) ) for each linked mention m] ch\_pos: 每个字符对应词语的词性标注(不考虑登 录的实体,可用来过滤实体,比如去掉都由名词组成的实体,有可能是错误链接)

**get\_linking\_mention\_candidates**(*sent*, *pinyin\_tolerance=None*, *char\_tolerance=None*)

```
get_pinyin_correct_candidates(word, tolerance=1)
```
**hanlp\_prepare**()

```
load_entities(load_path='./ht_entities.txt', override=True)
    从 save_entities 保存的文件读取实体信息
```
- <span id="page-11-0"></span>• **load\_path** – str, 读取路径(默认:./ht\_entities.txt)
- **override** bool, 是否重写已登录实体,默认 True

**Returns** None, 实体已登录到 ht 中

**mention2entity**(*mention*)

找到单个指称对应的实体

**Parameters mention** – 指称

**Returns** 如果存在对应实体,则返回(实体, 类型),否则返回 None, None

**posseg**(*sent*, *standard\_name=False*, *stopwords=None*)

**prepare**()

**remove\_entity**(*entity*)

```
remove_mention(mention)
```
**save\_entity\_info**(*save\_path='./ht\_entities.txt'*, *entity\_mention\_dict=None*, *entity\_type\_dict=None*)

保存 ht 已经登录的实体信息,或者外部提供的相同格式的信息,目前保存的信息包括 entity,mention,type.

如果不提供两个 dict 参数, 则默认使用模型自身已登录信息, 否则使用提供的对应 dict

格式:

entity|| 类别 mention|| 类别 mention|| 类别

entity|| 类别 mention|| 类别

```
每行第一个是实体名,其后都是对应的 mention 名,用一个空格分隔,每个名称后面都对应了其
类别。
```
保存这个信息的目的是为了便于手动编辑和导入:

• 比如将某个 mention 作为独立的新 entity,只需剪切到某一行的开头,并再复制一份再后面 作为 mention

#### **Parameters**

- **save\_path** str, 要保存的文件路径(默认: ./ht\_entities.txt)
- **entity\_mention\_dict** dict, {entity:[mentions]} 格式,
- **entity\_type\_dict** dict, {entity:entity\_type} 格式,

**Returns** None

**search\_word\_trie**(*word*, *tolerance=1*)

- <span id="page-12-2"></span>• **word** –
- **tolerance** –

**Returns**

**seg**(*sent*, *standard\_name=False*, *stopwords=None*, *return\_sent=False*)

**set\_linking\_strategy**(*strategy*, *lastest\_mention=None*, *entity\_freq=None*, *type\_freq=None*) 为实体链接设定一些简单策略,目前可选的有:'None','freq','latest','latest&freq'

'None': 默认选择候选实体字典序第一个

'freq': 对于单个字面值,选择其候选实体中之前出现最频繁的一个。对于多个重叠字面 值,选择其中候选实体出现最频繁的一个进行连接【每个字面值已经确定唯一映射】。

'latest': 对于单个字面值,如果在最近有可以确定的映射,就使用最近的映射。

'latest'- 对于职称等作为代称的情况可能会比较有用。

比如"经理"可能代指很多人,但是第一次提到的时候应该会包括姓氏。我们就可以记忆 这次信息,在后面用来消歧。

'freq'- 单字面值例:'市长'+{'A 市长':5,'B 市长':3} -> 'A 市长'

重叠字面值例,'xx 市长江 yy'+{'xx 市长':5,'长江 yy':3}+{'市长':'xx 市长' }+{'长江':'长江 yy'} -> 'xx 市长'

#### **Parameters**

- **strategy** 可选'None','freq','latest','latest&freq'中的一个
- **lastest\_mention** dict, 用于'latest', 预设
- **entity\_freq** dict, 用于'freq', 预设某实体的优先级(词频)
- **type\_freq** dict, 用于'freq', 预设类别所有实体的优先级(词频)

:return None

### <span id="page-12-0"></span>**1.6 harvesttext.parsing module**

#### <span id="page-12-1"></span>**class** harvesttext.parsing.**ParsingMixin**

Bases: object

文本解析模块:- 依存句法分析 - 基于依存句法分析的三元组抽取 - 基于 Texttile 的文本自动分段算法

**cut\_paragraphs**(*text*, *num\_paras=None*, *block\_sents=3*, *std\_weight=0.5*, *align\_boundary=True*, *stopwords='baidu'*, *remove\_puncts=True*, *seq\_chars=- 1*, *\*\*kwargs*) **Parameters**

- <span id="page-13-0"></span>• **text** –
- **num\_paras** (默认为 None) 可以手动设置想要划分的段落数,也可以保留默认值 None,让算法自动确定
- **block\_sents** 算法的参数,将几句句子分为一个 block。一般越大,算法自动划 分的段落越少
- **std\_weight** 算法的参数。一般越大,算法自动划分的段落越多
- **align\_boundary** 新划分的段落是否要与原有的换行处对齐
- **stopwords** 字符串列表/元组/集合,或者'baidu'为默认百度停用词,在算法中 引入的停用词,一般能够提升准确度
- **remove\_puncts** –(默认为 True)是否在算法中去除标点符号,一般能够提升准确 度
- **seq\_chars** (默认为-1)如果设置为 >=1 的值,则以包含这个数量的字符为基 本单元,代替默认的句子。
- **\*\*kwargs** passed to ht.cut sentences, like deduplicate

#### **Returns**

**dependency\_parse**(*sent*, *standard\_name=False*, *stopwords=None*)

依存句法分析,调用 pyhanlp 的接口,并且融入了 harvesttext 的实体识别机制。不保证高准确 率。

#### **Parameters**

- **sent** –
- **standard\_name** –
- **stopwords** –

**Returns** arcs:依存弧, 列表中的列表。[[词语 id, 词语字面值或实体名 (standard\_name 控制), 词性,依存关系,依存子词语 id] for 每个词语]

**triple\_extraction**(*sent*, *standard\_name=False*, *stopwords=None*, *expand='all'*)

利用主谓宾等依存句法关系,找到句子中有意义的三元组。很多代码参考:[https://github.com/](https://github.com/liuhuanyong/EventTriplesExtraction) [liuhuanyong/EventTriplesExtraction](https://github.com/liuhuanyong/EventTriplesExtraction) 不保证高准确率。

- **sent** –
- **standard\_name** –
- **stopwords** –
- **expand** 默认"all":扩展所有主谓词,"exclude\_entity":不扩展已知实体,可 以保留标准的实体名,用于链接。"None": 不扩展

<span id="page-14-1"></span>**Returns**

### <span id="page-14-0"></span>**1.7 harvesttext.resources module**

#### harvesttext.resources.**get\_baidu\_stopwords**()

获 得 百 度 停 用 词 列 表 来 源, 网 上 流 传 的 版 本: [https://wenku.baidu.com/view/](https://wenku.baidu.com/view/98c46383e53a580216fcfed9.html) [98c46383e53a580216fcfed9.html](https://wenku.baidu.com/view/98c46383e53a580216fcfed9.html) 包含了中英文常见词及部分标点符号

**Returns** stopwords: set of string

harvesttext.resources.**get\_english\_senti\_lexicon**(*type='LH'*)

获得英语情感词汇表

目前默认为来自这里的词汇表 <https://www.cs.uic.edu/~liub/FBS/sentiment-analysis.html#lexicon>

If you use this list, please cite the following paper:

### **Minqing Hu and Bing Liu. "Mining and Summarizing Customer Reviews."** Proceedings of the ACM SIGKDD International Conference on Knowledge Discovery and Data Mining (KDD-2004), Aug 22-25, 2004, Seattle, Washington, USA,

**Returns** sent\_dict =  $\{$  "pos": [words]," neg": [words]}

harvesttext.resources.**get\_jieba\_dict**(*min\_freq=0*, *max\_freq=inf*, *with\_pos=False*, *use\_proxy=False*, *proxies=None*)

获得 jieba 自带的中文词语词频词典

**Params min\_freq** 选取词语需要的最小词频

**Params max\_freq** 选取词语允许的最大词频

**Params with\_pos** 返回结果是否包括词性信息

**Return if not with pos, dict of {wd** freq}, else, dict of {(wd, pos): freq}

harvesttext.resources.**get\_nltk\_en\_stopwords**()

来自 nltk 的英语停用词

**Returns** stopwords: set of string

#### harvesttext.resources.**get\_qh\_sent\_dict**()

获得参考褒贬义词典:褒贬义词典清华大学李军

此资源被用于以下论文中: Jun Li and Maosong Sun, Experimental Study on Sentiment Classification of Chinese Review using Machine Learning Techniques, in Proceding of IEEE NLPKE 2007 李军中文 评论的褒贬义分类实验研究硕士论文清华大学 2008

**Returns** qh\_sent\_dict = { "pos": [words]," neg": [words]}

```
harvesttext.resources.get_qh_typed_words(used_types=['IT', ' 动物', ' 医药', ' 历史人名', ' 地
```

```
名', ' 成语', ' 法律', ' 财经', ' 食物'])
```
THUOCL:清华大学开放中文词库 <http://thuocl.thunlp.org/> IT 财经成语地名历史名人诗词医学饮食 法律汽车动物

**Parameters used\_types** –

**Returns** typed\_words: 字典,键为类型,值为该类的词语组成的 set

#### harvesttext.resources.**get\_sanguo**()

获得三国演义原文

**Returns** ["章节 1 文本","章节 2 文本",…]

#### harvesttext.resources.**get\_sanguo\_entity\_dict**()

获得三国演义中的人名、地名、势力名的知识库。自行搭建的简单版,一定有遗漏和错误,仅供参考使 用

**Returns** entity\_mention\_dict,entity\_type\_dict

### <span id="page-15-0"></span>**1.8 harvesttext.sentiment module**

#### <span id="page-15-1"></span>**class** harvesttext.sentiment.**SentimentMixin**

Bases: object

情感分析模块:- 基于 SO-PMI 的情感词典挖掘和情感分析算法

**analyse\_sent**(*sent*, *avg=True*)

输入句子,输出其情感值,默认使用句子中,在情感词典中的词语的情感值的平均来计算

#### **Parameters**

- **sent** string, 句子
- **avg** (default True) 是否使用平均值计算句子情感值

**Returns** float 情感值 (if avg == True), 否则为词语情感值列表

**build\_sent\_dict**(*sents*, *method='PMI'*, *min\_times=5*, *scale='None'*, *pos\_seeds=None*, *neg\_seeds=None*, *stopwords=None*)

利用种子词,构建情感词典

- **sents** list of string, 一般建议为句子,是计算共现 PMI 的基本单元
- **method** "PMI", 使用的算法,目前仅支持 PMI
- **min\_times** int, 默认为 5,在所有句子中出现次数少于这个次数的词语将被过滤
- <span id="page-16-2"></span>• **scale** – { "None", " 0-1", " +-1" }, 默认为" None", 否则将对情感值进行变换 若为"0-1", 按照最大为 1, 最小为 0 进行线性伸缩, 0.5 未必是中性若为"+-1", 在正负区间内分别伸缩,保留 0 作为中性的语义
- **pos\_seeds** list of string, 积极种子词,如不填写将默认采用清华情感词典
- **neg\_seeds** list of string, 消极种子词,如不填写将默认采用清华情感词典
- **stopwords** list of string, stopwords 词,如不填写将不使用

**Returns** sent\_dict: dict, 可以查询单个词语的情感值

### <span id="page-16-0"></span>**1.9 harvesttext.summary module**

#### <span id="page-16-1"></span>**class** harvesttext.summary.**SummaryMixin**

Bases: object

文本摘要模块:- 基于 textrank+MMR 的无监督抽取式摘要方法

**get\_summary**(*sents*, *topK=5*, *stopwords=None*, *with\_importance=False*, *standard\_name=True*, *maxlen=None*, *avoid\_repeat=False*, *sim\_func='default'*) 使用 Textrank 算法得到文本中的关键句

#### **Parameters**

- **sents** str 句子列表
- topK 选取几个句子, 如果设置了 maxlen, 则优先考虑长度
- **stopwords** 在算法中采用的停用词
- with importance 返回时是否包括算法得到的句子重要性
- **standard\_name** 如果有 entity\_mention\_list 的话,在算法中正规化实体名,一 般有助于提升算法效果
- **maxlen** 设置得到的摘要最长不超过多少字数,如果已经达到长度限制但未达到 topK 句也会停止
- **avoid\_repeat** 使用 MMR principle 惩罚与已经抽取的摘要重复的句子,避免重 复
- **sim\_func** textrank 使用的相似度量函数,默认为基于词重叠的函数(原论文), 也可以是任意一个接受两个字符串列表参数的函数

Returns 句子列表, 或者 with importance=True 时, (句子, 分数) 列表

## <span id="page-17-2"></span><span id="page-17-0"></span>**1.10 harvesttext.word\_discover module**

#### <span id="page-17-1"></span>**class** harvesttext.word\_discover.**WordDiscoverMixin**

Bases: object

新词、关键词发现模块: - 基于凝聚度和左右熵的新词发现 - 基于模式的专有名词发现 - 命名实体识别 - 实验性质的实体别名发现算法

**entity\_discover**(*text*, *return\_count=False*, *method='NFL'*, *min\_count=5*, *pinyin\_tolerance=0*, *\*\*kwargs*)

无监督地从较大量文本中发现实体的类别和多个同义 mention。建议对千句以上的文本来挖掘,并且文本的主题 效率:在测试环境下处理一个约 10000 句的时间大约是 20 秒。另一个约 200000 句的语料耗 时 2 分半精度: 算法准确率不高, 但是可以初步聚类, 建议先 save\_entities 后, 再进行手动 进行调整,然后 load\_entities 再用于进一步挖掘

ref paper: Mining Entity Synonyms with Efficient Neural Set Generation([https://arxiv.org/](https://arxiv.org/abs/1811.07032v1) [abs/1811.07032v1\)](https://arxiv.org/abs/1811.07032v1)

#### **Parameters**

- **text** string or list of string
- **return\_count** (default False) 是否再返回每个 mention 的出现次数
- **method** 使用的算法,目前可选"NFL"(NER+Fasttext+Louvain+ 模式修复,基 于语义和规则发现同义实体,但可能聚集过多错误实体), "NERP"(NER+ 模式 修复, 仅基于规则发现同义实体)
- **min\_count** (default 5) mininum freq of word to be included
- **pinyin\_tolerance** {None, 0, 1} 合并拼音相同 (取 0 时) 或者差别只有一个 (取 1 时) 的候选词到同一组实体,默认使用 (0)
- **kwargs** 根据算法决定的参数,目前, "NERP"不需要额外参数,而"NFL"可 接受的额外参数有:

emb\_dim: (default 50) fasttext embedding's dimensions

threshold: (default 0.98) [比较敏感,调参重点]larger for more entities, threshold for add an edge between 2 entities if cos\_dim exceeds

ft\_iters: (default 20) larger for more entities, num of iterations used by fasttext

use\_subword: (default True) whether to use fasttext's subword info

min\_n: (default 1) min length of used subword

max\_n: (default 4) max length of used subword

**Returns** entity mention dict, entity type dict

<span id="page-18-0"></span>**extract\_keywords**(*text*, *topK*, *with\_score=False*, *min\_word\_len=2*, *stopwords='baidu'*, *allow-POS='default'*, *method='jieba\_tfidf'*, *\*\*kwargs*)

用各种算法抽取关键词(目前均为无监督),结合了 ht 的实体分词来提高准确率

目前支持的算法类型(及额外参数):

- jieba\_tfidf: (默认)jieba 自带的基于 tfidf 的关键词抽取算法,idf 统计信息来自于其语料库
- **textrank: 基于 textrank 的关键词抽取算法**
	- **–** block\_type: 默认"doc"。支持三种级别,"sent", "para", "doc",每个 block 之间 的临近词语不建立连边
	- **–** window: 默认 2, 邻接的几个词语之内建立连边
	- **–** weighted: 默认 False, 时候使用加权图计算 textrank
	- **–** 构建词图时会过滤不符合 min\_word\_len, stopwords, allowPOS 要求的词语

**Params text** 从中挖掘关键词的文档

**Params topK** int, 从每个文档中抽取的关键词(最大)数量

Params with\_score bool, 默认 False, 是否同时返回算法提供的分数(如果有的话)

**Params min\_word\_len** 默认 2, 被纳入关键词的词语不低于此长度

- **Parameters stopwords** 字符串列表/元组/集合,或者'baidu'为默认百度停用词,在 算法中引入的停用词,一般能够提升准确度
- **Params allowPOS** iterable of str, 关键词应当属于的词性, 默认为" default" { 'n', 'ns', 'nr', 'nt', 'nz', 'vn', 'v', 'an', 'a', 'i' } 以及已登录的实体 词类型

**Params method** 选择用于抽取的算法,目前支持"jieba\_tfidf", "tfidf", "textrank"

**Params kwargs** 其他算法专属参数

**find\_entity\_with\_rule**(*text*, *rulesets=[]*, *add\_to\_dict=True*, *type0='* 添加词*'*) 利用规则从分词结果中的词语找到实体,并可以赋予相应的类型再加入实体库

#### **Parameters**

- **text** string, 一段文本
- **rulesets** list of (tuple of rules or single rule) from match\_patterns, list 中包含 多个规则,满足其中一种规则的词就认为属于这个 type 而每种规则由 tuple 或单 个条件 (pattern) 表示,一个词必须满足其中的一个或多个条件。
- **add\_to\_dict** 是否把找到的结果直接加入词典
- **type0** 赋予满足条件的词语的实体类型, 仅当 add\_to\_dict 时才有意义

**Returns** found\_entities

<span id="page-19-0"></span>**named\_entity\_recognition**(*sent*, *standard\_name=False*, *return\_posseg=False*)

利用 pyhanlp 的命名实体识别,找到句子中的(人名,地名,机构名,其他专名)实体。harvesttext 会预先链接已知实体

#### **Parameters**

- **sent** string, 文本
- **standard\_name** bool, 是否把连接到的已登录转化为标准名
- **return\_posseg** bool, 是否返回包括命名实体识别的,带词性分词结果
- **book** bool, 预先识别
- **Returns** entity\_type\_dict: 发现的命名实体信息,字典 {实体名: 实体类型} (return\_posseg=True 时) possegs: list of (单词, 词性)

**word\_discover**(*doc*, *threshold\_seeds=[]*, *auto\_param=True*, *excluding\_types=[]*, *excluding\_words='baidu\_stopwords'*, *max\_word\_len=5*, *min\_freq=5e-05*, *min\_entropy=1.4*, *min\_aggregation=50*, *ent\_threshold='both'*, *mem\_saving=None*, *sort\_by='freq'*, *exclude\_number=True*)

新词发现,基于 <http://www.matrix67.com/blog/archives/5044> 实现及微调

- **doc** (string or list) 待进行新词发现的语料,如果是列表的话,就会自动用换行符 拼接
- **threshold\_seeds** list of string, 设定能接受的"质量"最差的种子词,更差的词 语将会在新词发现中被过滤
- **auto\_param** bool, 使用默认的算法参数
- **excluding\_types** list of str, 设定要过滤掉的特定词性或已经登录到 ht 的实体 类别
- **excluding\_words** list of str, 设定要过滤掉的特定词
- max word len 允许被发现的最长的新词长度
- **min\_freq** 被发现的新词,在给定文本中需要达到的最低频率
- **min\_entropy** 被发现的新词,在给定文本中需要达到的最低左右交叉熵
- **min\_aggregation** 被发现的新词,在给定文本中需要达到的最低凝聚度
- **ent\_threshold** "both": (默认) 在使用左右交叉熵进行筛选时,两侧都必须超 过阈值; "avg": 两侧的平均值达到阈值即可
- **mem\_saving** bool or None, 采用一些过滤手段来减少内存使用,但可能影响速度。 如果不指定,对长文本自动打开,而对短文本不使用
- **sort\_by** 以下 string 之一: {'freq': 词频, 'score': 综合分数, 'agg': 凝聚 度} 按照特定指标对得到的词语信息排序, 默认使用词频

• **exclude\_number** – (默认 True)过滤发现的纯数字新词

<span id="page-20-1"></span>**Returns** info: 包含新词作为 index, 以及对应各项指标的 DataFrame

## <span id="page-20-0"></span>**1.11 Module contents**

harvesttext.**loadHT**(*filename*)

harvesttext.**saveHT**(*htModel*, *filename*)

# CHAPTER 2

Indices and tables

- <span id="page-22-0"></span> $\bullet~$  genindex
- $\bullet \;\;$  modindex
- search

Python Module Index

<span id="page-24-0"></span>h

harvesttext, [17](#page-20-0) harvesttext.download\_utils, [3](#page-6-2) harvesttext.ent\_network, [4](#page-7-0) harvesttext.ent\_retrieve, [5](#page-8-0) harvesttext.harvesttext, [5](#page-8-1) harvesttext.parsing, [9](#page-12-0) harvesttext.resources, [11](#page-14-0) harvesttext.sentiment, [12](#page-15-0) harvesttext.summary, [13](#page-16-0) harvesttext.word\_discover, [14](#page-17-0)

# Index

# A

<span id="page-26-0"></span>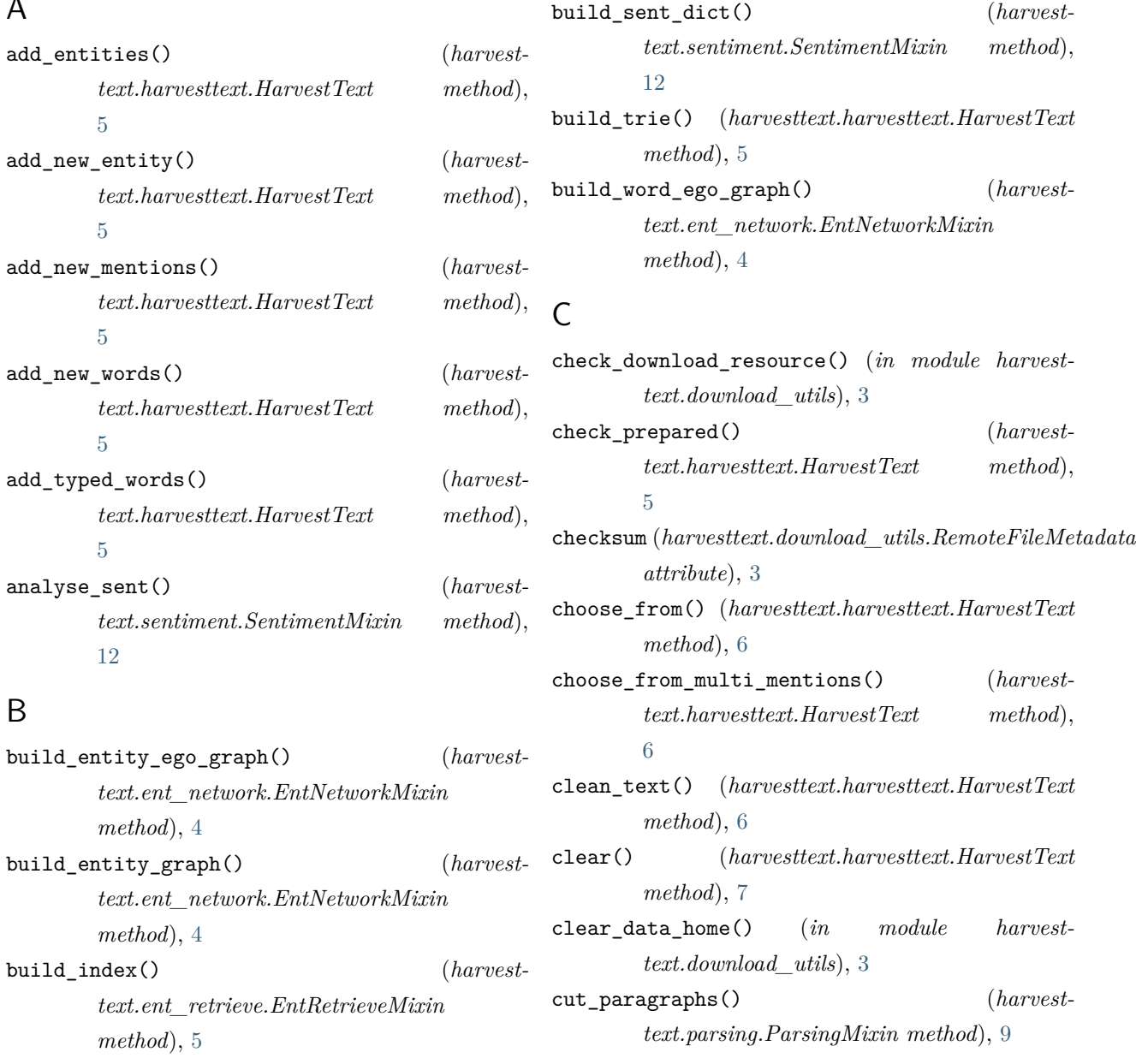

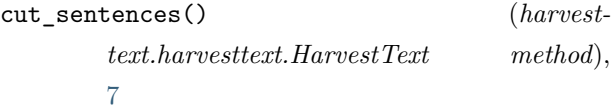

## D

decoref() (*harvesttext.harvesttext.HarvestText method*), [7](#page-10-0) dependency\_parse() (*harvesttext.parsing.ParsingMixin method*), [10](#page-13-0) deprepare() (*harvesttext.harvesttext.HarvestText method*), [7](#page-10-0) dig\_trie() (*harvesttext.harvesttext.HarvestText method*), [7](#page-10-0) download() (*in module harvesttext.download\_utils*), [3](#page-6-3)

# E

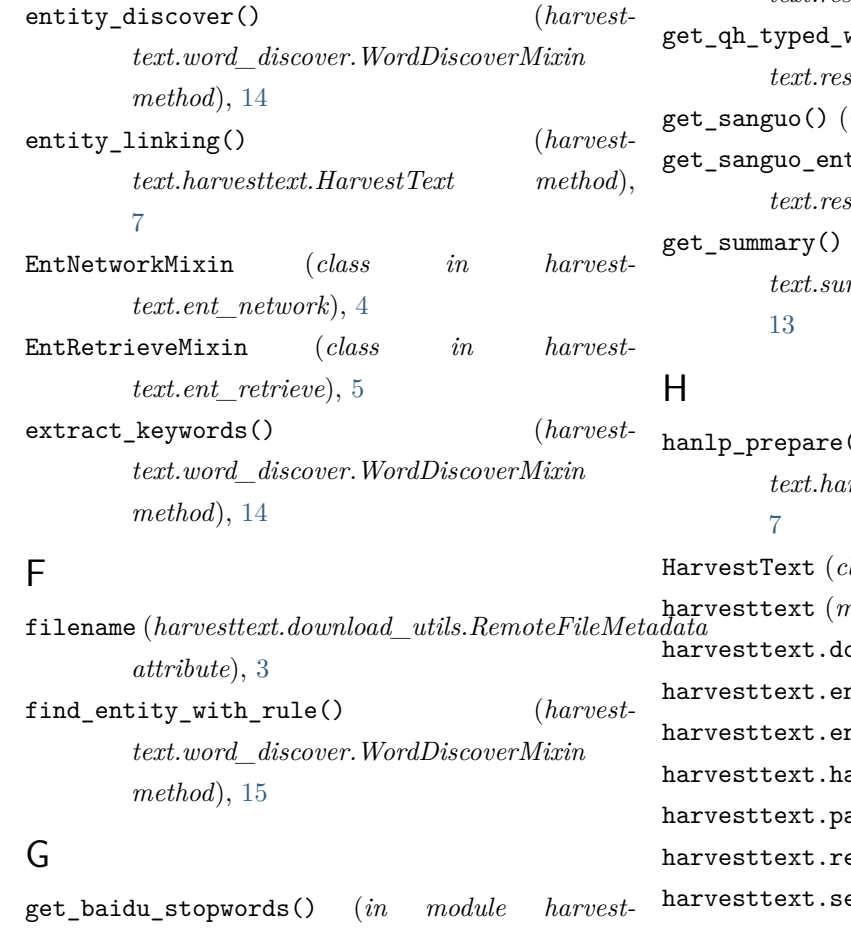

### *text.resources*), [11](#page-14-1)

get\_data\_home() (*in* module harve *text.download\_utils*), [3](#page-6-3)

get\_english\_senti\_lexicon() (*in module harvesttext.resources*), [11](#page-14-1) get\_entity\_counts() (*harvesttext.ent\_retrieve.EntRetrieveMixin method*), [5](#page-8-3) get\_jieba\_dict() (*in module harvesttext.resources*), [11](#page-14-1) get\_linking\_mention\_candidates() (*harvesttext.harvesttext.HarvestText method*), [7](#page-10-0) get\_nltk\_en\_stopwords() (*in module harvesttext.resources*), [11](#page-14-1) get\_pinyin\_correct\_candidates() (*harvesttext.harvesttext.HarvestText method*), [7](#page-10-0) get\_qh\_sent\_dict() (*in module harvesttext.resources*), [11](#page-14-1) get\_qh\_typed\_words() (*in module harvesttext.resources*), [11](#page-14-1) in module harvesttext.resources), [12](#page-15-2)  $\texttt{city\_dict()}$  (*in module harvesttermings*, [12](#page-15-2) get\_summary() (*harvest* $mmary.SummaryMixin method),$ 

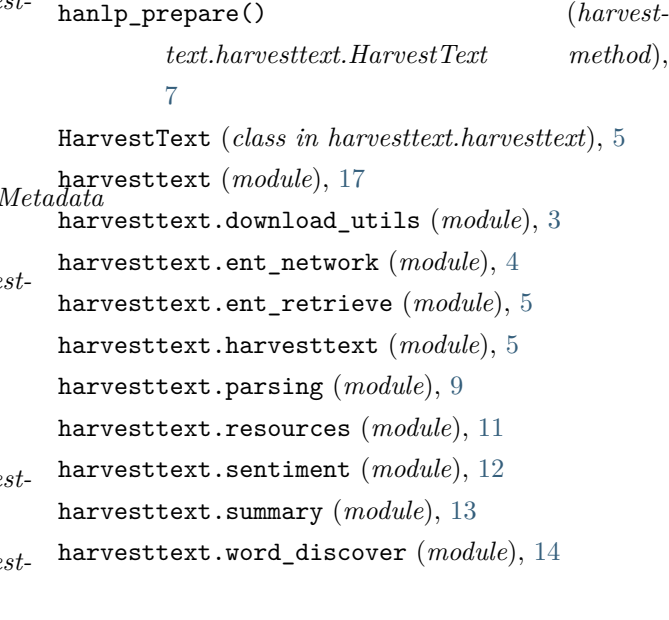

search\_word\_trie() (*harvest* $method$ ,

set\_linking\_strategy() (*harvest* $method$ ,

 $(harvest-$ 

 $(harvest-$ 

WordDiscoverMixin (*class in harvest-*

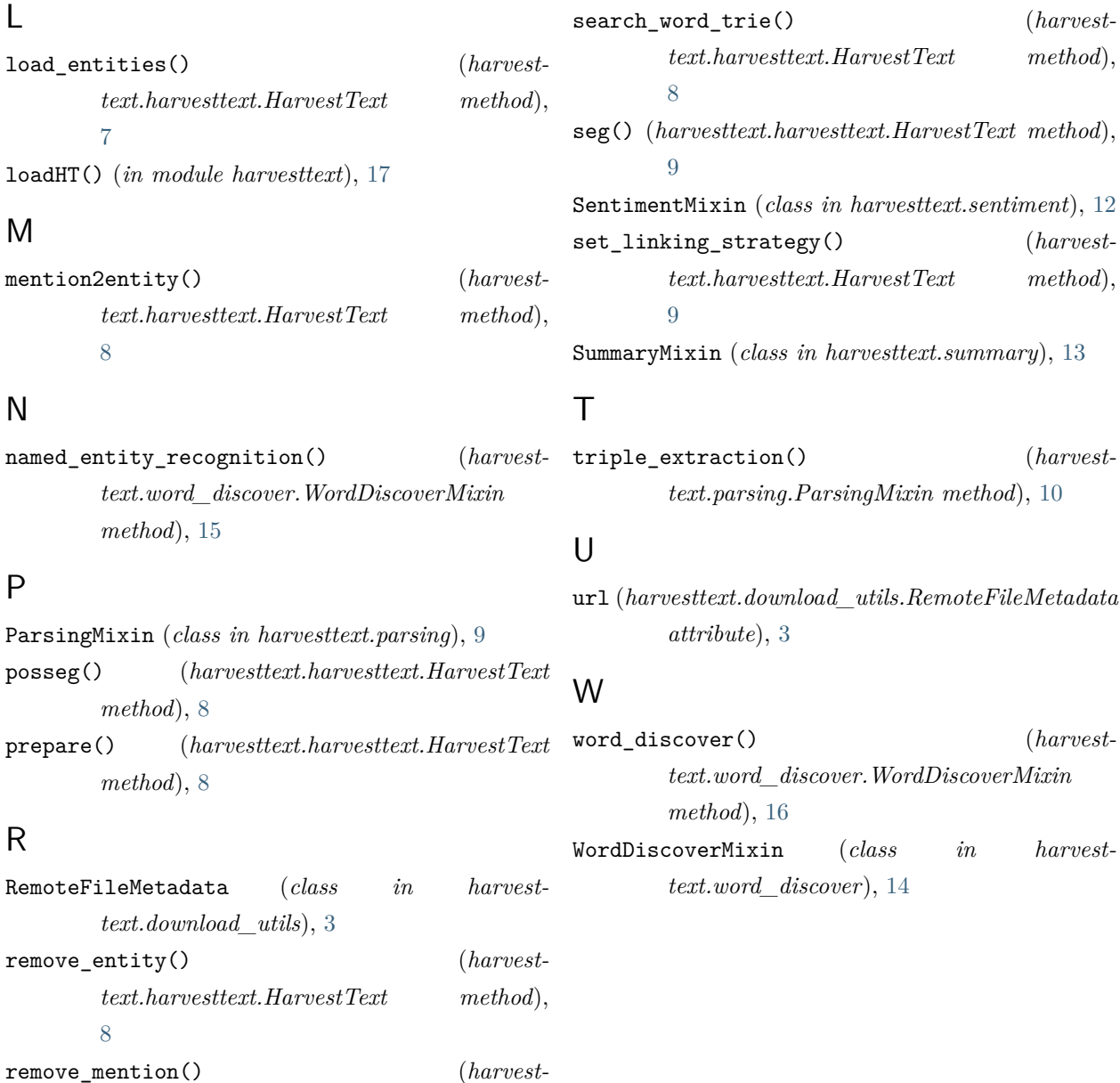

# S

[8](#page-11-0)

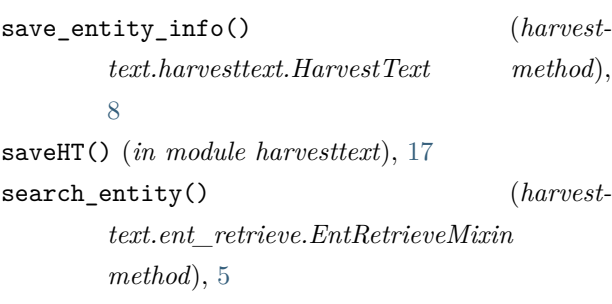

*text.harvesttext.HarvestText method*),